The book was found

# **New Perspectives On HTML And CSS: Introductory**

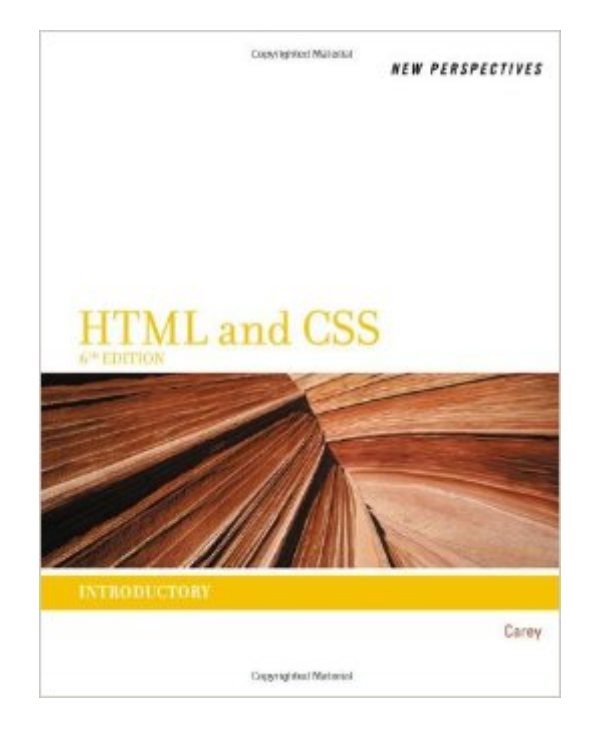

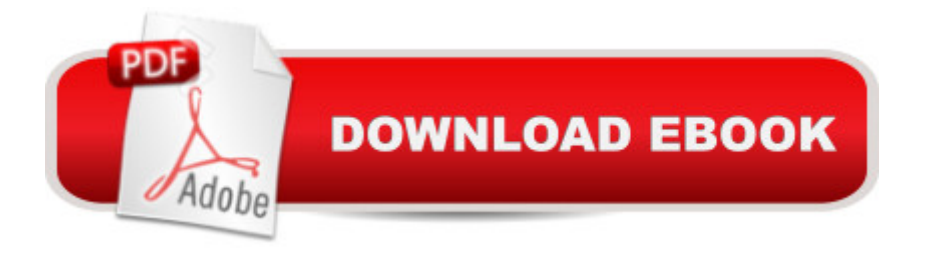

## **Synopsis**

NEW PERSPECTIVES ON HTML AND CSS provides thorough instruction on building interactive Web sites from scratch. In addition to providing comprehensive coverage of HTML and CSS, this book does not require any prior knowledge on the subject and starts with the basics. Detailed explanations of key concepts and skills make even complex topics accessible to all level of learners. New Perspectives' signature case scenarios and case problems contextualize complex concepts. You can develop your problem solving skills by working through realistic exercises, which will help you retain the material and apply what you've learned in a professional environment.

## **Book Information**

Series: HTML Paperback: 488 pages Publisher: Cengage Learning; 6 edition (June 13, 2011) Language: English ISBN-10: 1111526486 ISBN-13: 978-1111526481 Product Dimensions: 10.7 x 8.4 x 0.7 inches Shipping Weight: 2 pounds Average Customer Review: 3.8 out of 5 stars  $\hat{A}$   $\hat{A}$  See all reviews  $\hat{A}$  (12 customer reviews) Best Sellers Rank: #263,664 in Books (See Top 100 in Books) #36 in Books > Computers & Technology > Programming > Languages & Tools > CSS #439 in Books > Computers & Technology > Web Development & Design > Web Design #725 in Å Books > Computers & Technology > Programming > Web Programming

#### **Customer Reviews**

Be very careful when choosing this product as their are multiple variations of the 6th edition -- xhtml vs css; introductory vs comprehensive, etc. doesn't make these minor differences stand out, but they are a huge issue if you show up to class with the wrong text book or get through the first several chapters and realize you don't have the rest of the book.

Honestly, I have found more than one error on the pages (same example used on 2 pages and some of the attributes are different, and not because the text has noted the changes and has, therefore, changed the example). The worst is that the index is really poorly done, in my opinion. I got the book because the class I was taking required the text. Also...many of the code referenced in I am taking a class on HTML and CSS and this was the required textbook. There is too much material crammed into each chapter. It should be divided into smaller chapters. There should be more examples given for each item learned. The examples are limited. The index is poorly designed. Thus it is very difficult to find material in the book.

Easy to read book makes learning web design simple & pain free. I sold it back the physical & downloaded a digital version to keep...that good

While taking an HTML/CSS course, you might expect to have to complete projects pertaining to the certain lesson you just finished. This book gives you those options at the end of each unit. However, the units themselves do a poor job of explaining.For example, the reasons for including a certain HTML tag or CSS script are too broad and should be cornered into smaller, easier to read and comprehend sentences. This is not an English book, but an HTML book. More and more customers or clients are skimming web pages, why make a HTML book that includes two pages explaining a small aspect about tables in HTML with an entire section (80 pages) devoted to making a table? Oh, and those 80 pages? Why not tell specifically in the HTML picture code provided what you are doing instead of making you turn the page back or forward to reread what you just typed meant? Take out the pictures or at least embed the code in the paragraphs to let me, the reader, more easily draw the lines between English and HTML/CSS.I would not recommend using this book. If you have to have this book for a course, change to either an online or certification program that steers clear from this. The information is great, just a terrible presentation.

I found this book very instruction oriented for someone like me who was taking internet classes. For someone who could take a little more time, this book does step by step and shows the interaction once you uploaded it. It became very helpful using Aptana software (free) and its structure aided in each step.The only downfall I see is sometimes it gets TOO CRAMMED into sections, and IMHO, should have been looked into, is troubleshooting. Learning to look for errors as well as knowing how each one works is, in my opinion, equivalent in doing Web scripting.

#### Download to continue reading...

HTML: Learn HTML In A DAY! - The Ultimate Crash Course to Learning the Basics of HTML In No [Time \(HTML, HTML Course](http://orleanswer.com/en-us/read-book/jEWK6/new-perspectives-on-html-and-css-introductory.pdf?r=WGqdyZ2ZF4NFOHRF7DWTR7zpEPo7qpRFJpBXCiBH5ZU%3D), HTML Development, HTML Books, HTML for Beginners) New

Fundamentals: Introductory New Perspectives on HTML and CSS: Introductory Sams Teach Yourself HTML and CSS in 24 Hours (Includes New HTML 5 Coverage) Html: Crash Course - The Ultimate Beginner's Course to Learning Html & CSS Programming in Under 12 Hours New Perspectives on HTML, CSS, and XML, Comprehensive CSS (with HTML5): Learn CSS in One Day and Learn It Well. CSS for Beginners with Hands-on Project. Includes HTML5. (Learn Coding Fast with Hands-On Project Book 2) New Perspectives on Microsoft Project 2010: Introductory (New Perspectives Series) New Perspectives on Microsoft PowerPoint 2013, Introductory (New Perspectives Series) Mobile Apps: Python and HTML: Programming Guide: Learn In A Day (Python, Swift, HTML, Apps) HTML and CSS: Design and Build Websites HTML, CSS and JavaScript All in One, Sams Teach Yourself: Covering HTML5, CSS3, and jQuery (2nd Edition) Creating Vista Gadgets: Using HTML, CSS and JavaScript with Examples in RSS, Ajax, ActiveX (COM) and Silverlight Learn to Code HTML and CSS: Develop and Style Websites (Voices That Matter) HTML, CSS and JavaScript All in One, Sams Teach Yourself: Covering HTML5, CSS3, and jQuery HTML and CSS in 24 Hours, Sams Teach Yourself (Updated for HTML5 and CSS3) (9th Edition) (Sams Teach Yourself in 24 Hours) Learning Web Design: A Beginner's Guide to HTML, CSS, JavaScript, and Web Graphics Web Design with HTML, CSS, JavaScript and jQuery Set HTML and CSS: Visual QuickStart Guide (8th Edition)

<u>Dmca</u>